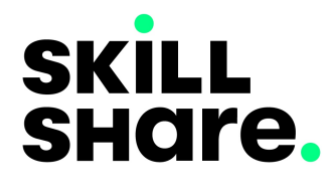

# **Imagine That…with Mock-ups Skillshare Class**

## *with* **Tracy Dawn Brewer**

## **Part 1: Outline Your Class Overview**

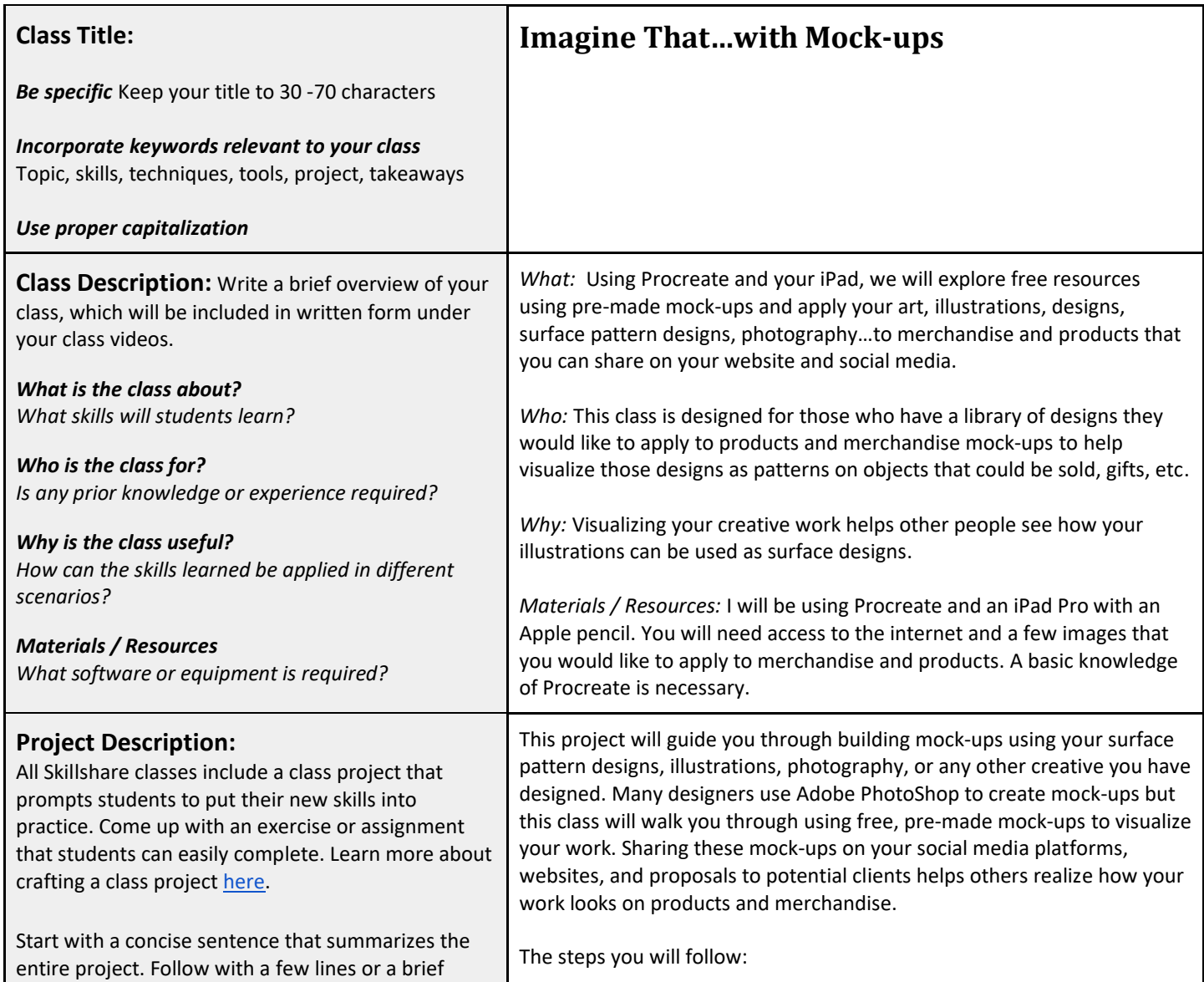

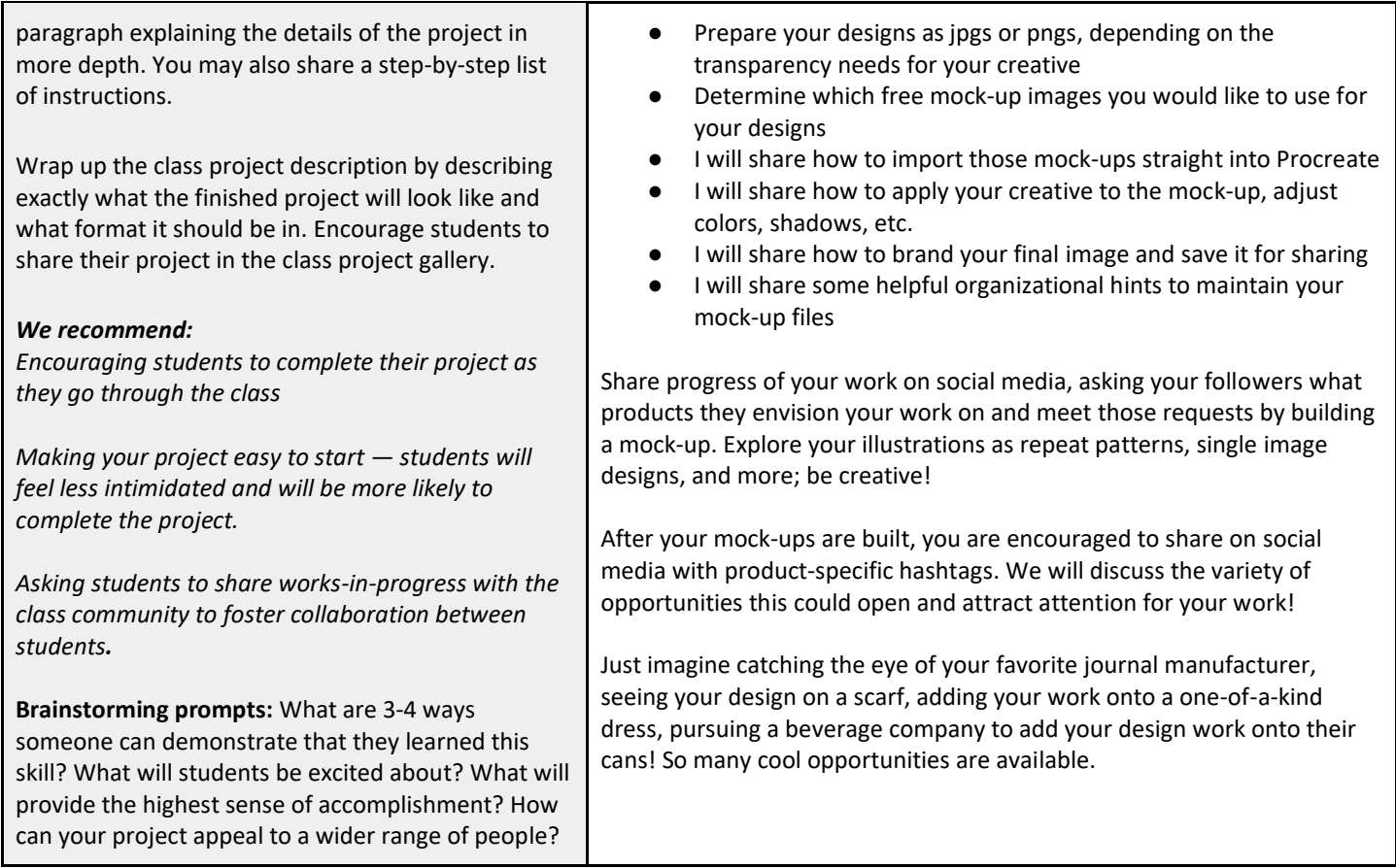

#### **Part 2: Outline Your Video Lessons**

Outlining your class videos is the best way to ensure your lessons are well-organized and engaging. Skillshare classes, on average, include 20-60 minutes of pre-recorded video content broken down into a series of short 2-5 minute videos. Rather than teaching a broad, sweeping skill set, your class should hone in on one specific project, concept, or skill. This digestible format allows for focused and engaged learning — anytime, anywhere.

Some of our most engaging videos contain a **mix of video formats and media elements**. For example, sharing a screencast while talking through a skill, or adding slides to illustrate key points. You can also add media during the editing process, such as text elements or images that appear on screen as you speak to the camera. Note elements to be added during editing under "Media" in the table below.

For more resources and guidance, explore the [Planning Your Class](https://www.skillshare.com/teach/handbook/planning-your-class/215105638) section of the Teacher Handbook.

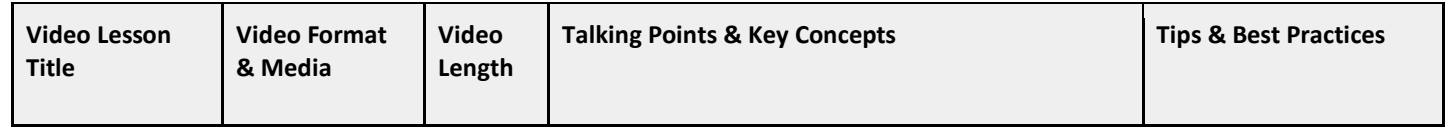

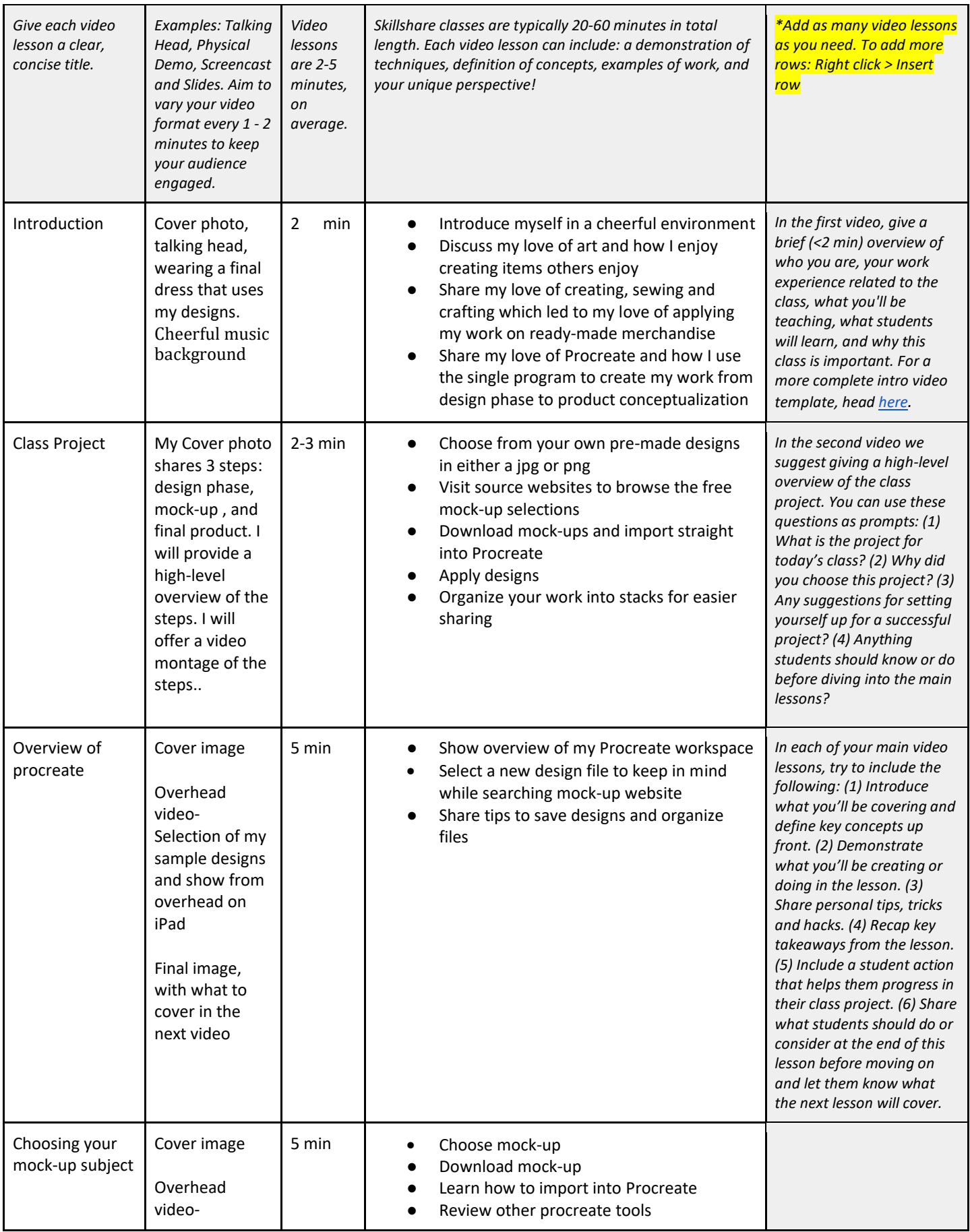

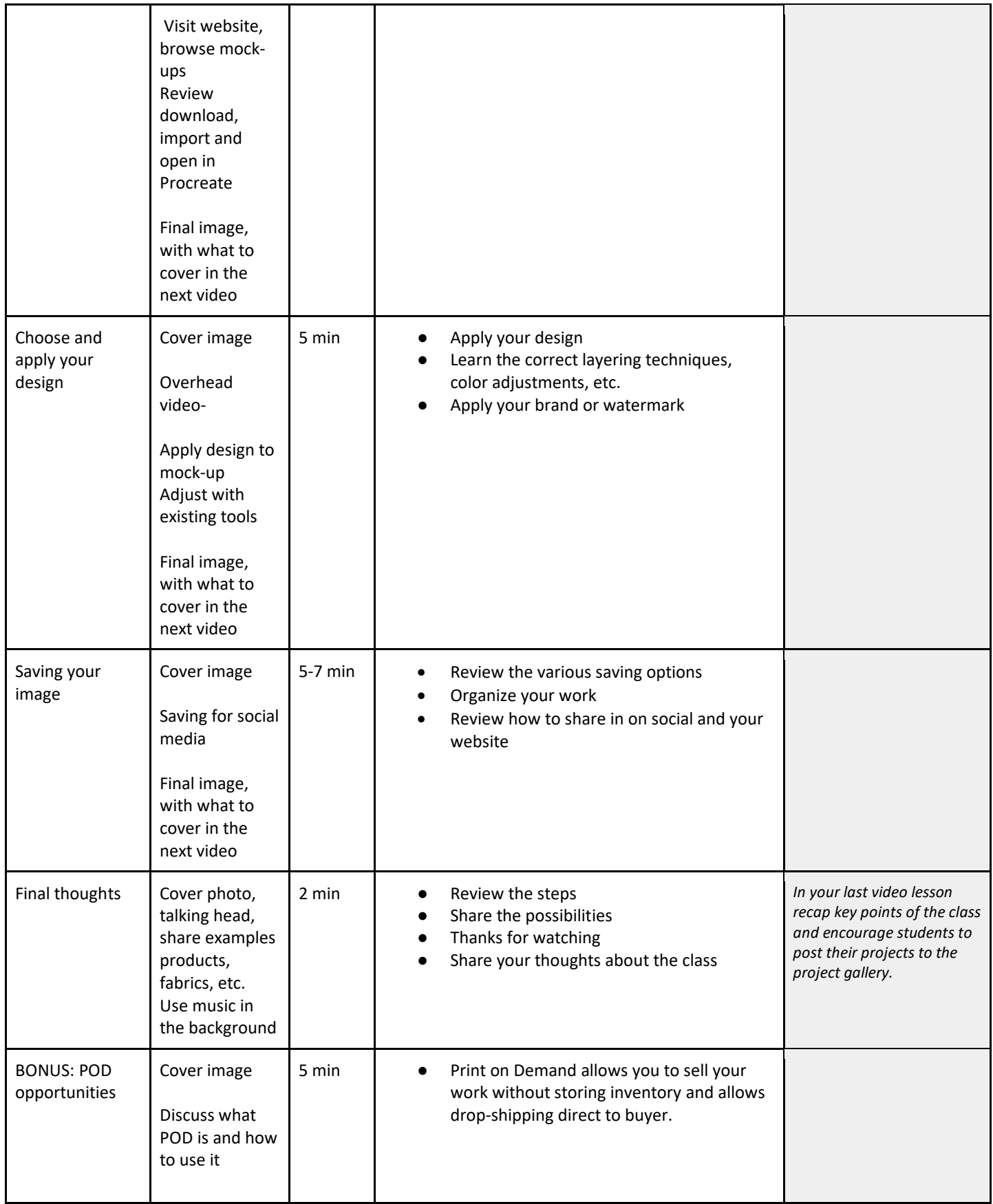

#### **Helpful Links & Resources:**

[Teacher Handbook](https://www.skillshare.com/teach/handbook) [Class Publishing Checklist](https://s3.amazonaws.com/skillshare/assets/email/Publishing_Checklist.pdf)  [Teach Challenge](https://www.skillshare.com/teach-challenge)

**Curious to see how a great outline can produce a fantastic class? Check out these outlines and the fabulous classes that came from them!** 

- Dylan Mierzwinski's [outline](https://docs.google.com/document/d/17LX2Gzrfl_1A9rD_7glmu_P0MqwsRGs90Fk4gHdidG8/edit) for her class [Digitizing Hand Drawn Sketches with Character](https://www.skillshare.com/classes/Digitizing-Hand-Drawn-Sketches-with-Character/2096566119?via=search-layout-grid)
- Stanley Idesis' [outline](https://docs.google.com/document/d/15em25xyR-ss8IHj4HbtXcA7TVDRkYVHUFVThMFvXybs/edit) for his class [Content That Attracts: Discover Content Ideas and Grow Your Audience](https://www.skillshare.com/classes/Content-That-Attracts-Discover-Content-Ideas-and-Grow-Your-Audience/1588728061?via=user-profile)